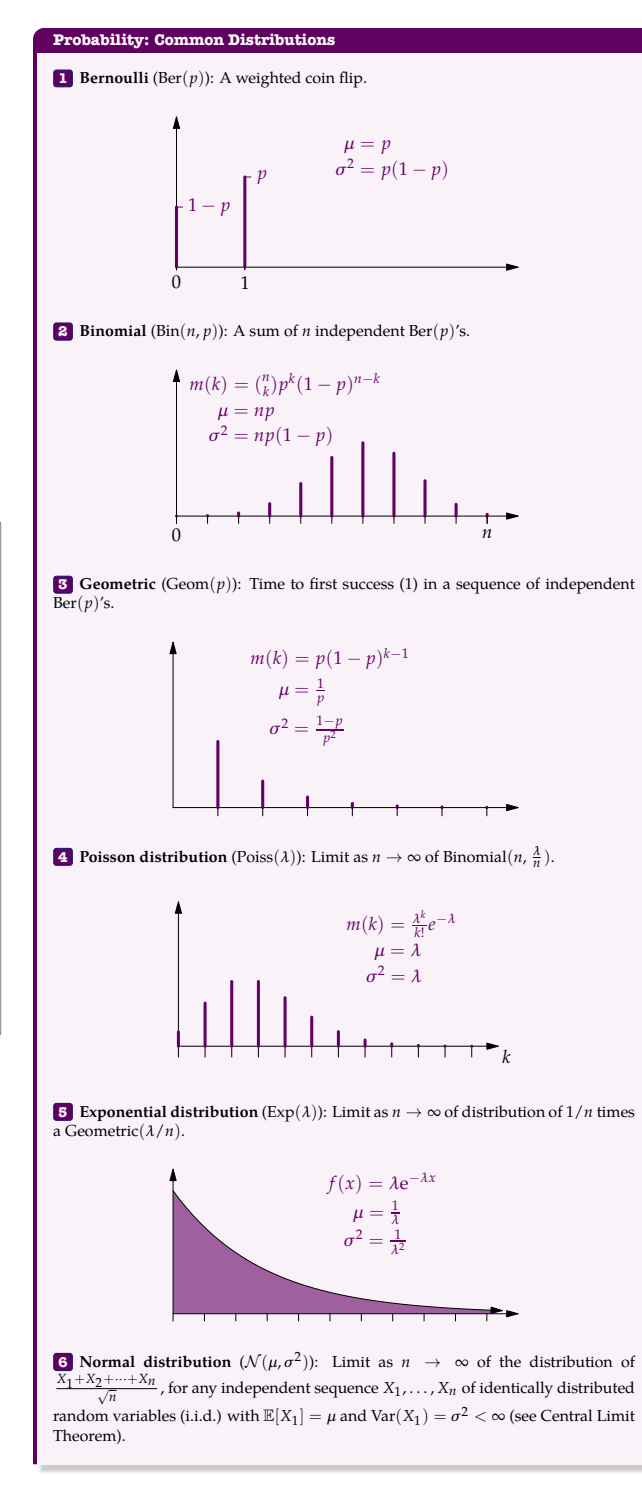

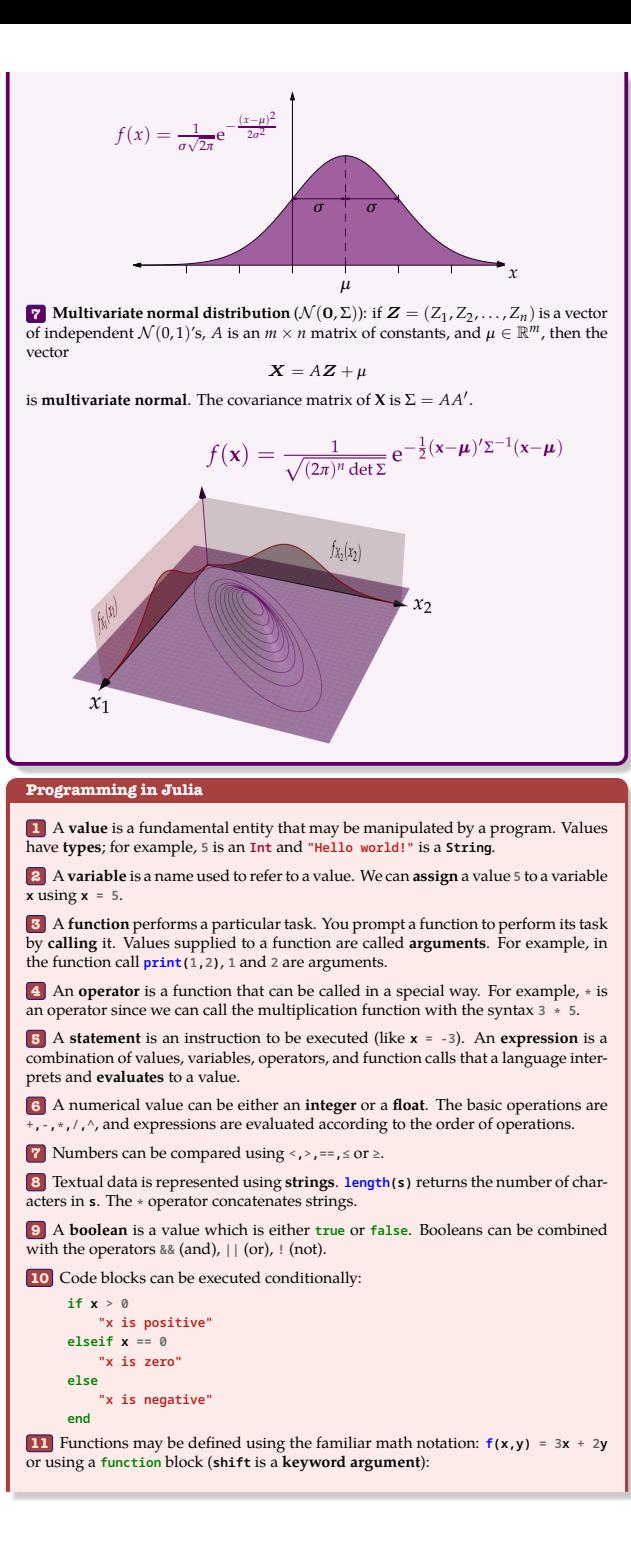

```
function f(x,y; shift=0)
3x + 2y + shiftend
```
**12** The **scope** of a variable is the region in the program where it is accessible. Variables defined in the body of a function are not accessible outside the body of the function.

**13** Array is a compound data type for storing lists of objects. Entries of an array may be accessed with square bracket syntax using an index or using a **range** object a:b: A =  $[-5,3,2,1]$ ; A $[2]$ ; A $[3:end]$ .

**14** An **array comprehension** can be used to generate new arrays:  $\sqrt{[k^2 2 \text{ for } k=1:10 \text{ if } \text{mod}(k,2)]} = 0$ 

**15** A **dictionary** encodes a discrete function by storing input-output pairs and looking up input values when indexed. This expression returns  $[0, 0, 1.0]$ :

Dict("blue"=>[0,0,1.0],"red"=>[1.0,0,0])["blue"]

**16** A while loop takes a conditional expression and a body and evaluates them alternatingly until the conditional expression returns false. A for loop evaluates its body once for each entry in a given *iterator* (for example, a range, array, or dictionary). Each value in the iterator is assigned to a loop variable which can be referenced in the body of the loop.

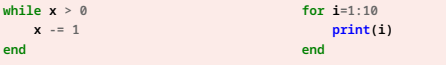

## **Learning Standards**

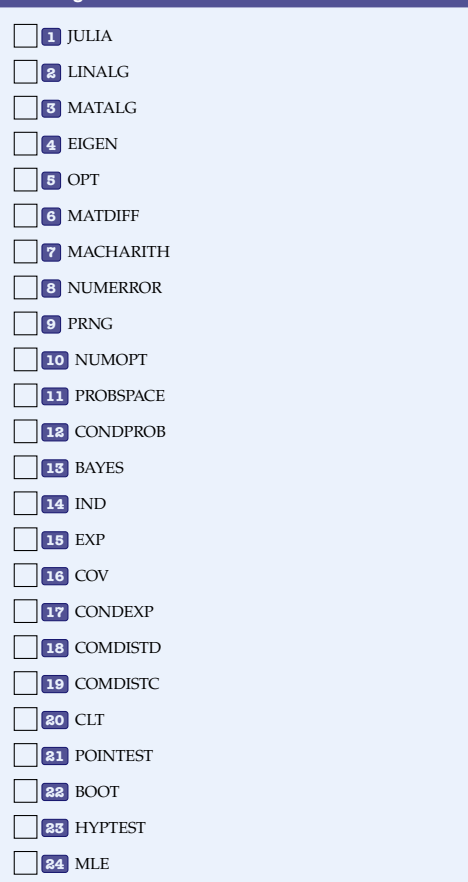